# ЛЕКЦИЯ 11 Текстовые данные

**Символьный тип данных Строковый тип данных ( уч. пособие со стр.119)**

## **Символьный тип данных**

- **1) Объявление символьных переменных**
- *2) Ввод-вывод символьных данных*
- *3) Обработка символьных данных*

## Объявление символьных переменных

- Значением данных символьного типа является любой символ из набора всех символов клавиатуры компьютера.
- При написании программ символьные данные<br>могут быть представлены либо константами, либо переменными.
- Символьная переменная объявляется с помощью ключевого слова char, например:

## char AB;

• Во внутренней памяти компьютера каждый символ занимаем 1 байт

Примеры объявления СИМВОЛЬНЫХ ДАННЫХ

$$
\int_{\{}
$$

char m; //объявлена символьная переменная с именем m char ch='!'; /\*объявлена символьная переменная с именем ch и инициализирована значением символа ! \*/ char r=' A'; /\*объявлена символьная переменная с именем г

и инициализирована значением символа А \*/

## *Ввод символьных данных*

Для ввода символьных данных существует в языке Си функции:

 **scanf()** – форматированный ввод,

**или cin -** потоковый ввод

и специальная функция  **getch()**

Для форматного ввода символьных значений функцией **scanf** используется спецификатор (формат) **%с.**

## Пример 1. Организовать ввод символьных значений переменных a='i'; b='j'; c='k'

- с помощью функции **Scanf** int tmain()
- char a,b,c; //описание переменных printf("Введите исходные данные"); scanf("%c%c%c",&a, &b, &c); . . . . . . . . . . . . . }
- При вводе символы набираются без апострофов и пробелов:

ijk [Enter]

**Организовать ввод символьных переменных a='i'; b='j'; c='k'**

- С помощью функции **cin void main()**
	- **{ char a,b,c;**
		- printf("Введите исходные данные"); **cin>>a>>b>>c;**

…… }

**•** При вводе символы набираются без апострофов и пробелов:

ijk [Enter]

**Организовать ввод символьных переменных**

 **a='i'; b='j'; c='k'**

- С помощью функции **getch() void main()**
	- **{ char a,b,c;**

 printf("Введите исходные данные"); a=getch(); b=getch();

```
 c=getch();
```
- …… }
- **•** При вводе символы набираются без апострофов:

### ijk [Enter]

• переменные будут введены, но на экране их значения не отразятся

### ВЫВОД СИМВОЛЬНЫХ ДАННЫХ

Для вывода символьных значений переменных в языке Си существует три функции:

- printf()
- cout
- и специальная функция putch()  $\bullet$

*Пример* вывода значений символьных переменных на экран **С помощью функции printf С помощью функции cout**

main()

main() { char a,b,c; a='\*'; b='m'; c='!'; printf("значения данных\n");  $\left\{ \right.$ char  $a = '*/$ ,  $b = 'm'$ ,  $c = '!/$ ; printf("значения данных\n");

**printf("%c %c %c\n",a,b,c); cout<<a<<" "<<b<<" "<<c<<"\n" ………. }** ……… }

## На экране будет отображено:

#### значения данных  $*$ m !

## Обработка символьных данных

• Поскольку коды символов в языке Си/С++ упорядочены, к ним можно применять операции отношения

 $($  >, >= , < , <= , == , !=).

```
int _tmain()
  char ch;
  ch = getch();
     if (ch == '!) ch ='.';
```
Значение переменной сһ сравнивается с символом ! **NB** случае равенства значение ! заменится на точку.

### Оораоопіка символьных данных

- Символьные данные могут управлять работой оператора цикла for.
- void main()
- $\bullet$  { char ch;
- .for(ch='a'; ch<='f'; ch++)
- printf("%c ",ch);

на зкране появятся все символы от а до f abcdef

for(ch='a'; ch<='f'; ch++) printf("%d", ch);

на экран будет выведено: 97 98 99 100 101

## *Обработка символьных* • Над символьными данными можно*данных* выполнять **арифметические операции сложения <sup>и</sup>**

**вычитания**

void main()

{

```
 char ch,ch1,ch2;
```

```
 ch='a'-'A'; // вычисление разницы кодов букв a и А
```

```
 ch1='k';
 ch2=ch1-сh; // код буквы k будет изменен на код буквы 
K
```

```
 printf("%c - %d \n", ch2, ch2);
```
#### **операции будут производиться над кодами символов, а на экран будет выведена следующая информация: K - 75**

## Строковый тип данных

- **1) Объявление строковых переменных**
- *2) Ввод-вывод строковых данных*
- *3) Обработка строковых данных*

## **Объявление строковых переменных**

• Строковая константа - это строка, заключенная в кавычки, например:

**"Язык программирования C++!"**

- Строковая переменная или строка представляет собой **массив символов**, поэтому и объявляется она именно так: void main()
	- { **сhar st[30];**

## Примеры объявления строковых переменных

void main()

 $b||K$ 

char  $s[80]$  = "Язык программирования Си"; char str[] = "Язык программирования Си";

строка отличается от массива тем, что она заканчивается символом с кодом 0 признаком окончания строки. НОЛЬ

 $\mathbf{B}$ 

 $\mathbf a$ 

н

 $\boldsymbol{\mathsf{M}}$ 

79

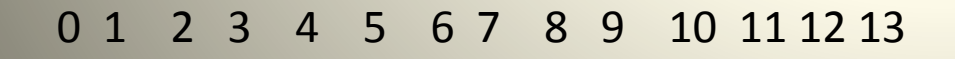

 $|0|$ 

 $\mathbf{a}$ 

p

 $\mathsf{M}$ 

 $\mathbf{M}$ 

 $\mathsf{M}$ 

p

 $\bullet$ 

p

 $\blacksquare$ 

## *Ввод строковых данных*

• Для ввода строк, как и символов, используется функция **scanf()** со спецификатором ( форматом)  $%S_{\cdot}$ 

или

• специальная функция **gets().** 

## *Пример.* Организовать ввод ФИО студента

**………..**

**Функция scanf**

**void main()**

**……….**

**{ сhar fam[25]; printf("Введите фамилию студента"); scanf("%s",fam);** 

**Функция gets #include "string.h" void main() { char fam[25]; printf("Введите фамилию и инициалы студента"); gets(fam);**

- Замечание: функция scanf читает символы до пробела
- Замечание: для функции gets все символы значимые (пробел тоже)

## Вывод строковой переменной

• Вывод строки осуществляется с помощью функции

### **printf()**

#### или

специальной функции **puts().**

#### Пример вывода строки **функцией** printf void main() { char fam[20]="АНДРЕЕВА А." ……….  **printf(" %20s", fam); функцией puts().** void main() { char fam[20]="АНДРЕЕВА А." ………. **puts(fam);**

…………

………………

*Обработка строковых данных Стандартные функции и процедуры обработки строковых данных подключать файл* string.h

**• Сравнение строк:** strcmp(str1,str2) – сравнивает две строки str1 и str2 и возвращает 0, если они одинаковы; результат отрицателен, если str1<str2 и положителен, если str1>str2. **strncmp(str1, str2, kol)** – сравниваются части строк str1 и str2 из kol символов. Результат равен 0, если они одинаковы.

```
Пример использования функций
               сравнения
#include<string.h>
void main()
char st1[10] = "Пример";char st2[10] = "ПРИМер";
   int a, d;
      d= strcmp (stl, st2);
      if (d!=0)cout<<"st1 не равна st2"; a=1;}
                     a=2;else
....
```
переменной а будет присвоено значение 1, так как код символа 'р' больше кода символа 'Р'.

*Стандартные функции обработки строковых данных*

- **• Сцепление строк**
- **• strcat(str1,str2)** сцепление строк в порядке их перечисления.
- **• strncat(str1,str2,kol)** приписывает kol символов строки str2 к строке str1.

Функции служат для объединения двух строк в одну.

## Пример использования функций сцепления

#### **#include<string.h>**

```
void main()
{
char fam[] = "Aндреева С.В.";
char pr[20] = " студентка гр. С-07";
strcat(fam ,pr);
 printf("%40s", fam);
```
• на экран будет выведена строка: Андреева С.В. студентка гр. С-07 *Стандартные функции и процедуры обработки строковых данных*

**• Определение длины строки**

 **strlen(str**) – определяет длину строки str.

- Пример. Определить длину строки char fam[] = "Андреева С.В.";  *int n=* **strlen(fam);** printf("%d",n);
- *•* функция strlen() вернёт значение равное 13 ( количество символов в массиве fam ).

*Стандартные функции и процедуры обработки строковых данных*

- **• Копирование строк**
- **• strcpy**(str1,str2) копирует строку str2 в строку str1.
- **• strncpy**(str1, str2, kol) копирует kol символов строки str2 в строку str1.

```
Пример. Скопировать фамилию
   сотрудника в переменную fam и вывести
#include<stdio.h>Ha SKpaH.
#include<string.h>
int main()
  { char fam[15];
    char *str = "AHapeeBa C.B."; strcpy(fam, str);
     printf("%s\n", fam);
     return 0;
```
• В результате выполнения данных операторов на экран будет выведена строка:

Андреева С.В.

}

*Стандартные функции и процедуры обработки строковых данных*

- **• Поиск символа в строке**
- char \*P=**strchr**(st, ch) функция поиска адреса символа ch в заданной строке st.
- **Результатом выполнения поиска является адрес P найденного символа в строке st, иначе возвращается нулевой адрес.**
- **Чтобы вычислить порядковый номер символа ch в строке, можно из адреса P вычесть адрес начала строки.**

```
Пример. В заданной фамилии
 определить порядковый номер символа
#include<stdio.h> 'a'.
#include<string.h>
    int main()
  \{ char fam[20];
    printf("введите фамилию\n");
     gets(fam);
      char *p;
     p=strchr(fam, 'a');
     if ( p!=0 ) printf("%s %d\n", fam, p-fam);
     else printf("символа «a» нет в фамилии!\n");
    return 0;
 }
                                              Вычисление
                                               номера
```
### *Примеры программирования задач с текстовыми данными*

- К любому символу строки можно обратиться как к элементу одномерного массива.
- Например, запись **st[i]** определяет i –ый символ в строке st. Поэтому **при решении некоторых задач обработку строковых данных можно проводить посимвольно, организуя циклы для просмотра строки**.

#### Пример 1: Дано предложение. Определите количество слов в нем.

```
\#include \leqstdio.h>
#include<string.h>
```
int main()

### char slova[120];

int i,  $n, k=1$ ; printf("Введите предложение\n"); gets(slova);

n= strlen(slova); // функция strlen() возвращает длину строки

```
for(i=0; i\le n; i++)if ( slovajj == ' ' ' ) k++;//сравнение каждого символа предложения с пробелом
```

```
printf("k=%d\n",k); //вывод значения k (счетчика пробелов)
return 0;
```
### *Пример программирования задачи с текстовыми данными*

• Исходным текстом является предложение, заканчивающееся точкой. Слова в предложении отделяются друг от друга одним пробелом. Определить самое длинное слово в предложении.

### Программа (работа с сһагмассивом) #include<stdio.h>

#### #include<string.h>//подключение библиотеки для РАБОТЫ С СИМВОЛЬНЫМИ ДАННЫМИ

 $int$  main()

{ char slovo  $[12]$ ,  $x$   $[120]$ ;

// описание строковых переменных

int i, max= $0, n, k=0$ ;

//описание счетчика, переменной для индекса, max gets(x); // ввод предложения в MACCИВ х цикла от нулевого элемента до конца строки х  $\{ if(x[i] != '') k++; // *curraem cumbo*lln *Hepashble*$ 

пробелу

#### else

#### { if (  $k>max$  ) {  $max=k$  ;  $n=i$  ; }

/\*сохранение в тах-длину и в n позицию, на которой закончилось очередное длинное слово в предложении \*/

## Программа(продолжение)

 $k=0$  ; for(  $i=n-max;$   $i< n$ ;  $i<+1$ ) **slovo[k++]=x[i]; /\* перезапись длинного слова из предложения в массив slovo\*/**

**printf("%s \n",slovo**);//выводим содержимое массива slovo

**printf("%d %d\n", strlen(slovo), strlen(x));** //выводим длину массива slovo и длину всего предложения x return 0; }

## Тип данных СТРОКИ (string) • Для его использования необходимо подключить библиотеку **<string>**

**• Пример Пример2**

#### **#include<string.h> #include<string>**

int main() int main() int main()

}

{ char c1[50], c2[50], c3[50];//строки <sup>с</sup> завершающим нулем **String s1, s2, s3;** strcpy( c1, "миру мир!"); **s1=" миру мир";**

```
 strcpy(c2,c1); //копирование строки c1 в c2 s2=s1; //копирование строки s1 в s2
   strcat(c1,c2); s3=s1+s2; //объединение строк
puts(c1); puts(c1);
```

```
Функции работы со STRING 
       (приложение в уч. пособии)
#include <string>
#include <iostream>
using namespace std;
int main()
{ int n;
   String s1("прекрасная королева");
  String s2("ле"); 
 String s3( "корова");
 s3.insert(4,s2); /* вставка строки s2 в строку s3 после
 четвертого символа */
   s1.erase(0,3); // удаление первых трех символов в строке s1
```
n**= s1.find(' o');** // ищет первое вхождение символа 'о' в строку s1

Сравнение символьных массивов

### if ( strcmp(c1,c2)< $\Theta$  ) cout << c1; else cout << c2;

Сравнение строк

• If  $(s2 < s3)$  cout  $<< s2;$ else cout <<s3;